## Adobe Photoshop 2021 (Version 22.3.1) keygen only

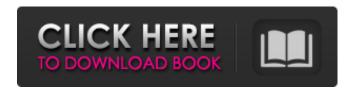

1/5

### Adobe Photoshop 2021 (Version 22.3.1) Torrent (Activation Code) Free

Product Link Adobe Photoshop Express is the newest addition to the Photoshop lineup. It is basically a free version of the Photoshop paid version with a limited feature set. It's restricted to only allowing you to edit four to 10 photos at a time. It also comes with many stock photography photos and online tutorials that enable you to learn how to use Photoshop Express, an online editing program, or even to upload a photo from your camera roll. Product Link Photoshop Express is a free photo editing app created by Adobe. It uses the same features found in Adobe Photoshop but has a limited version. Photoshop Express is a community app, meaning that it can only be used by people who are already members of the Adobe Lightroom. This app is built on the Adobe mobile platform and uses a simplified user interface compared to the typical desktop app for Photoshop and the mobile app for Lightroom. Product Link Processing The first thing that you will notice about the interface of the Photoshop is the similarities with Lightroom. Elements makes the menus a bit simpler. The menus are found on the left side and the buttons are on the right. The file menu has a few modifications. For example, the Open (or File) function is combined with the Photo menu options so that you can now move between them with one simple button. In the Photo menu, there are various menus where you can drag and drop an image. The Toolbox can be accessed by clicking on the left side options button, which will take you to the menus on the right side. The Line tool is found under the Pen tool. If you want to use this tool, you need to type it in the menu bar; the choice is not found anywhere in the Toolbox. This program is compatible with a laptop, a tablet, a smartphone, and a desktop, and the data that you save is compatible with all these devices as well. Adobe Photoshop Alternatives There are many competing programs that are similar to Photoshop; however, Photoshop is arguably the most popular of the "big three" (others are Adobe Lightroom and CorelDRAW). A couple of the best alternatives are listed here. Some of these alternatives have features that make them great options for photographers. PhotoForge: This program is a new alternative that only uses the advanced functions that are found in Photoshop. This is great for advanced users

# Adobe Photoshop 2021 (Version 22.3.1) Crack+ Free Registration Code X64

To create digital images using Photoshop is easy, but a digital photographer can even master this tool in just a few days. The great thing about this editor is that it is a very creative tool, with a huge range of features to enable you to give your work a touch of creativity and ease. Get started with the basics of Photoshop Elements Whether you're a beginner or you're an experienced Photoshop Elements user, we will show you how to get started in this tutorial. We will show you everything you need to know about the tool and how it works, in order to be able to work in it more effectively. If you are starting a project with this editor, you should know that it's a relatively simple editor. We are not talking about something really complicated like Gimp or PixIr, but it does not come with all the features of the professional version. We will now show you how you can easily use this tool to edit pictures and make them look beautiful. See also: Getting Started with Photoshop Elements While working with Photoshop Elements, you need to know how to give your work the touch of creativity and ease with which the professional version of the tool works. So we will now show you a simple way to get started. Open Photoshop Elements Before starting any editing in Photoshop Elements, it is always advisable to ensure that you have opened the tool. To do so, simply double-click on the app icon that is located on your computer's desktop. If the icon is not on your desktop, you must log in to the My Adobe site to locate it. If you have entered your email address, you will be able to find the name of your Adobe account. Click on the account name to log in, and then click on the Tools tab. If your computer is connected to the internet, you will also be able to click on the "Studio" button to see where you can download and install it. Click on the link, and download it to your computer's hard drive. Once you have downloaded it to your computer, install it on your computer. You must install Photoshop Elements for Windows (PCs) or Macintosh (Macs). If you are using a PC, you will see a

version of Photoshop Elements on the right side of the app icon. If you are using a Mac, you will notice a direct link to the application. If you have not installed the app yet, it will show 388ed7b0c7

3/5

#### Adobe Photoshop 2021 (Version 22.3.1)

Q: how to avoid associative array to be overwritten by previous values I am working on a webapp where I have two arrays. The first arrays holds information for calculation. calculations= $\{\}$ ; function getcalculations() { var a = \$('#a').val(), b = \$('#b').val(); if (number!=0) { calculations[name] = number/100; \$('#a').val(a); \$('#b').val(b); } else { alert('Error, please try again!'); } } As you can see, the calculations arrays holds user input on variables a and b. The problem is, when the first user enters a value then updates it, the values of the second user are overwritten. Example: If first user inputs A and B in variables a and b respectively, then the second user inputs A and C for variables a and b respectively. Thereby, the first user's value becomes the second user's value. I was wondering if there is a way to avoid associative arrays to be overwritten by previous values. A: There is no way to do what you want to do with plain js object. You need to store the objects in an array instead: var my\_calculations = []; function getcalculations() { var a = \$('#a').val(), b = \$('#b').val(); if (number!=0) { my\_calculations.push({name: name, number: number / 100}); \$('#a').val(a); \$('#b').val(b); } else { alert('Error, please try again!'); } } Basically, an array will hold more than 1 object at the same time (at

#### What's New in the?

Tags How to change default keybindings in zsh Introduction Did you have a serious problem with your keybindings? It can be a hassle to memorize all of your custom keybindings. Well, this tip is going to help you to fix it. In this tutorial you are going to learn how to change default keybindings in zsh. We are going to make some important changes to them so that they become your new default keybindings. What is default keybinding In zsh, default keybindings are basic commands that you can use all the time. It is very handy to just press Ctrl+r to check if there is any command. It is unlikely that you want to use default keybindings, but a good thing to remember is that you can change default keybindings to something else. So, let's start. How to change default keybindings? In order to change default keybindings, all you have to do is type zle edit-keybindings. It should show a hint of keybindings so that you can pick the right one. You can modify anything in zshrc. You can list them with zle list-keybindings. In our case, we are going to change the default binding for autocompletion and for typing a file name. Here is how they look like. We want to make something like this: Here is how the editors looks. Press Ctrl+r to see if you can actually type something in the current editor. Now, you want to delete the line containing bindkey (there is a command called remove-keys, but you want to remove the binding). You want to type Ctrl+r to see if you can type something in the current editor. Now you want to type bindkey Tab (by the way, if you want to add another binding to one of the keys you can type Ctrl+r to check which key is bound to what command and then type bindkey.) Now that bindkey is the command that is going to be executed. Here is how it should look like in the editors. How to make this work? Well, you might be curious why are you removing the line containing bindkey in the first place. I did it in this way so that you can see that nothing is

#### **System Requirements:**

Windows XP Windows 7 8 10 MAC Processor: 1.8 GHz RAM: 512 MB GPU: 1 GB HDD: 500 MB Requirements: Core i3-560M/i5-750/i7-840/i7-860/i7-865/i7-870 Operating system: Windows XP Please note: \*It is strongly recommended that the game is downloaded onto the hard drive instead of running from CD-ROM

https://mykingdomtoken.com/upload/files/2022/07/pGJWImmgSqsoojVSDvtU\_05\_36647d101cbe9feaf 845c205f3922d18 file.pdf

http://www.xn--1mq674hzcau92k.com/wp-content/uploads/garmxayv.pdf

http://demo.funneldrivenroi.com/council/upload/files/2022/07/nKtUVfgnro3ltem2nhKP\_05\_fc4be2fd6f57a4fdb79a0836aa5b9db6\_file.pdf

https://slimfastketo.org/photoshop-cc-2015-version-18-crack-kevgen-serial-kev-free-latest/

 $\frac{https://tchatche.ci/upload/files/2022/07/IGgeymUJzy7d41SUHDwb\_05\_ff62bf0ba532aaa28556b67f48a2182b\_file.pdf$ 

https://aalcovid19.org/photoshop-cc-2018-crack-kevgen-with-serial-number/

https://www.pooldone.com/photoshop-2021-version-22-3-product-key-download-for-windows-final-2022/

https://lacomfortair.com/adobe-photoshop-2022-version-23-1-universal-keygen-license-keygen-free-win-mac/

https://www.penningtonboro.org/sites/g/files/vyhlif5426/f/uploads/parks-rec-events-calendar.pdf https://www.luckyanimals.it/photoshop-2020-version-21-universal-keygen-free-pc-windows-latest-2022/

https://wanoengineeringsystems.com/photoshop-cs4-hacked-with-full-keygen-latest-2022/https://arcmaxarchitect.com/sites/default/files/webform/photoshop-2021-version-22\_0.pdfhttps://expertiniworldtech.com/wp-

content/uploads/2022/07/Photoshop CC 2014 Hacked WinMac.pdf

https://www.greatescapesdirect.com/wp-content/uploads/2022/07/lyzsha.pdf

http://propnobu.yolasite.com/resources/Photoshop-2021-Version-2243-Mem-Patch---For-Windows.pdf

http://www.landtitle.info/adobe-photoshop-2021-version-22-3-1-jb-keygen-exe-updated-2022/

https://merryquant.com/photoshop-cc-2015-version-18-crack-keygen-with-registration-code/

http://mensweater.com/?p=3079

http://debbiejenner.nl/photoshop-cc-2015-product-key-download/

https://vukau.com/upload/files/2022/07/IV9CYmFJiFNjNpBfb4eO\_05\_36647d101cbe9feaf845c205f392 2d18 file.pdf

https://firis.pl/photoshop-2021-keygen-crack-serial-key-activator-free/

https://www.sprutha.com/wp-

content/uploads/2022/07/Photoshop CS4 Patch full version Keygen Download 2022.pdf

https://turn-key.consulting/2022/07/05/photoshop-cc-2019-free-download-latest/

http://blutborma.yolasite.com/resources/Photoshop-2022-Version-2341.pdf

https://www.sensistaff.com/sites/default/files/webform/Photoshop-CS5.pdf

https://pier-beach.com/adobe-photoshop-cc-full-license-download-latest-2022/

http://www.delphineberry.com/?p=15089

http://baymarine.us/?p=50753

https://happyfeet-shoes.gr/adobe-photoshop-2022-version-23-4-1-product-key/

http://connanntho.yolasite.com/resources/Photoshop-With-License-Key-Final-2022.pdf